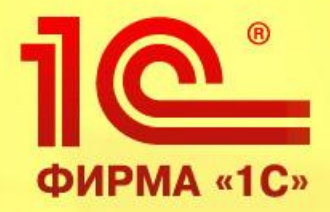

# **«1С Бухгалтерия птицефабрики»**

*1С:Предприятие 8.3*

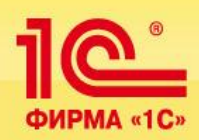

**Решение «1С:Бухгалтерия птицефабрики» ориентировано на:**

- **• инкубаторно-птицеводческие станции;**
- **• птицефабрики мясного направления;**
- **• птицефабрики яичного направления;**
- **• птицефабрики замкнутого цикла.**

**Таким образом, решение может быть использовано для автоматизации различных предприятий отрасли птицеводства.**

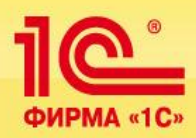

#### **Решение «1С:Птицефабрика» включает в себя:**

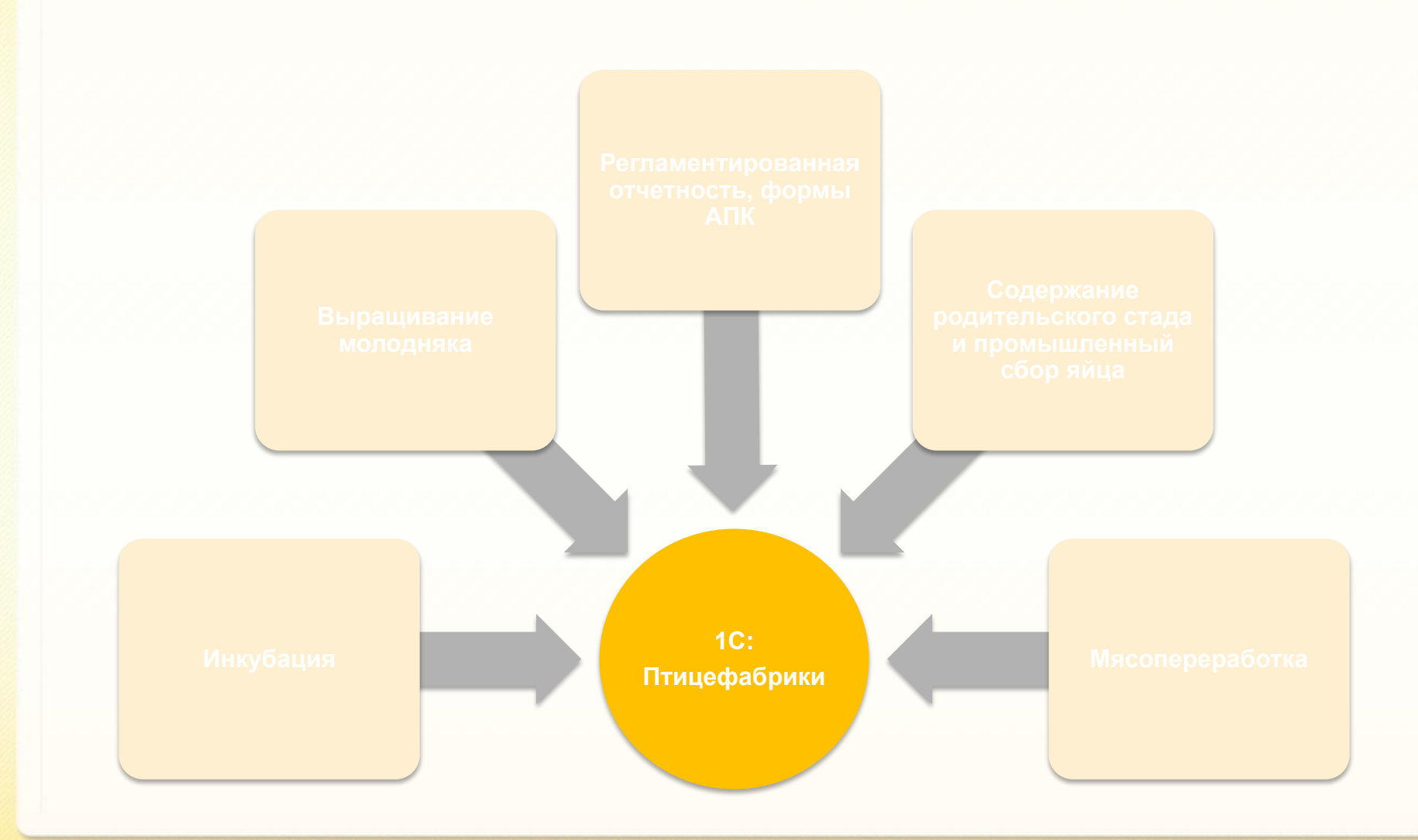

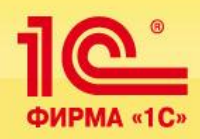

# **Отраслевая специфика и особенности учета яйца**

- ❑ **Учет яйца ведется по категориям или сортам;**
- ❑ **Учет яйца, заложенного в инкубатор, рекомендуется вести по партиям закладки для возможности сопоставления партий между собой и отслеживания движения яйца в разрезе партий;**
- ❑ **Партии закладки определяются в момент сортировки или передачи яйца в инкубатор.**

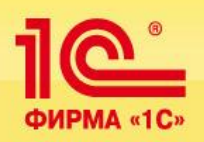

## **Инкубация**

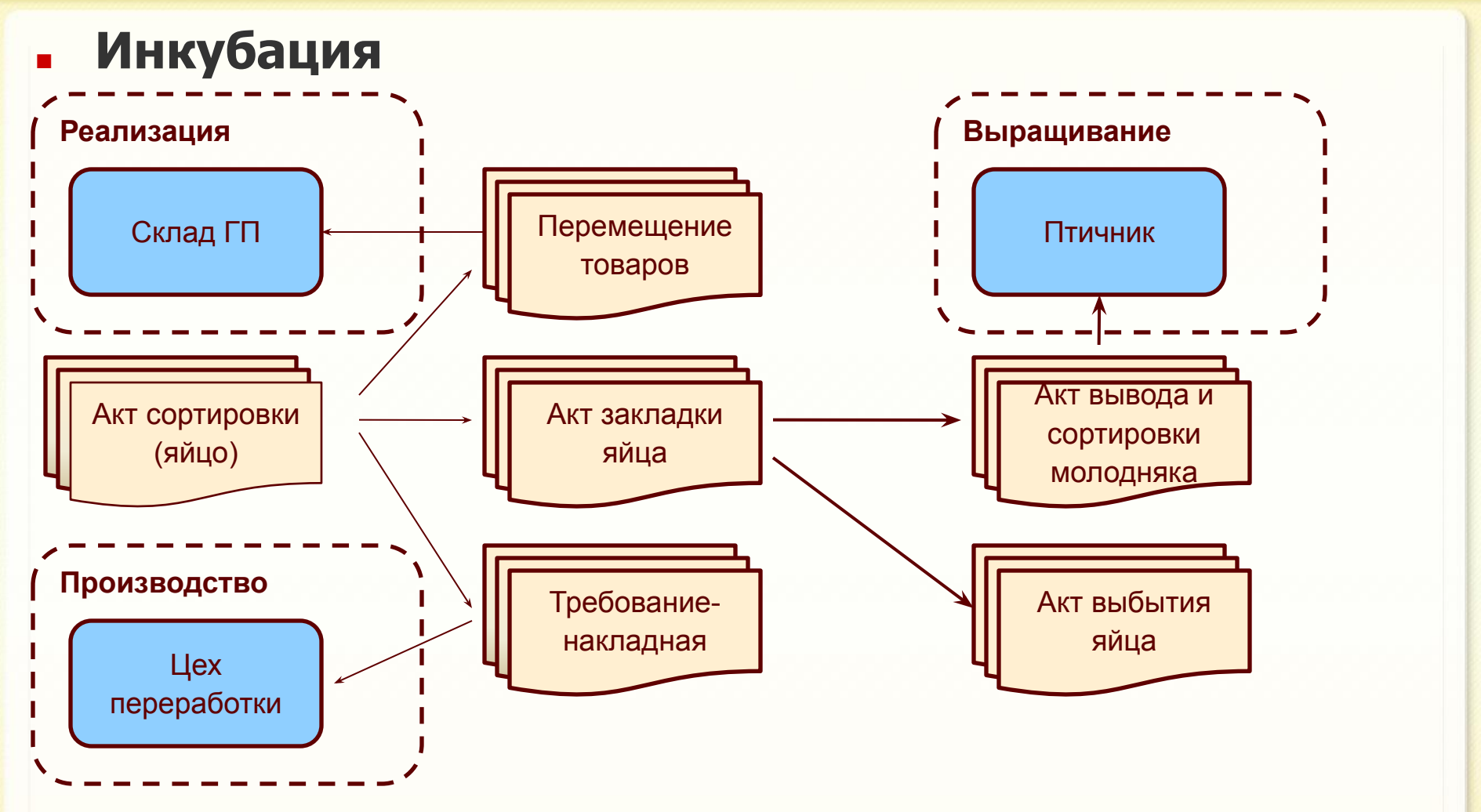

**«1С:Птицефабрика» охватывает полный цикл процесса инкубации птицы.**

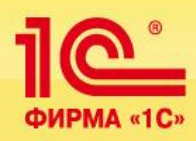

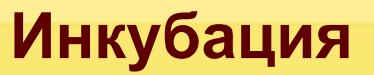

## **Первоначальное заполнение данных**

#### **Справочники «Номенклатура» и «Характеристики номенклатуры»**

✔ **Для яйца на закладке в справочнике «Номенклатура» обязательно должен быть заполнен реквизит «Вид номенклатуры» предопределенным значением «Яйцо». Это необходимо для отображения данных по яйцу в отраслевых отчетах.**

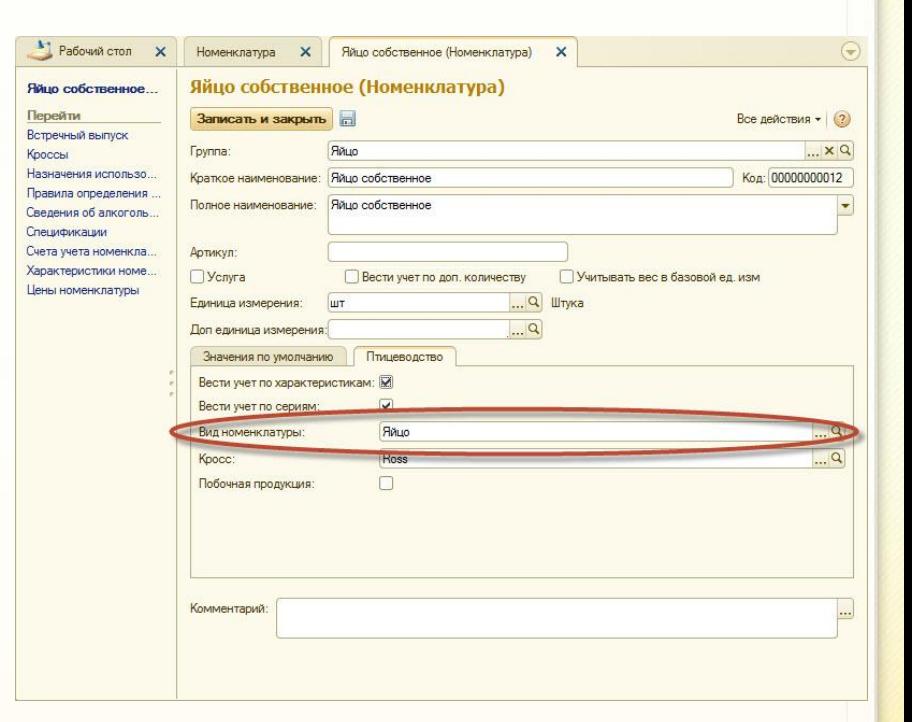

**6**

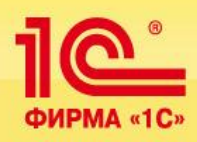

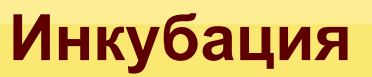

## **Первоначальное заполнение данных**

#### **Справочники «Номенклатура» и «Характеристики номенклатуры»**

✔ **Для учета яйца по категориям можно использовать характеристики. При создании новой характеристики необходимо заполнять реквизиты «Категория яйца» и «Вид яйца», которые обеспечивают корректное отображение данных в отраслевых отчетах по яйцу, например, СП-26 «Акт сортировки яиц в цехе инкубации».**

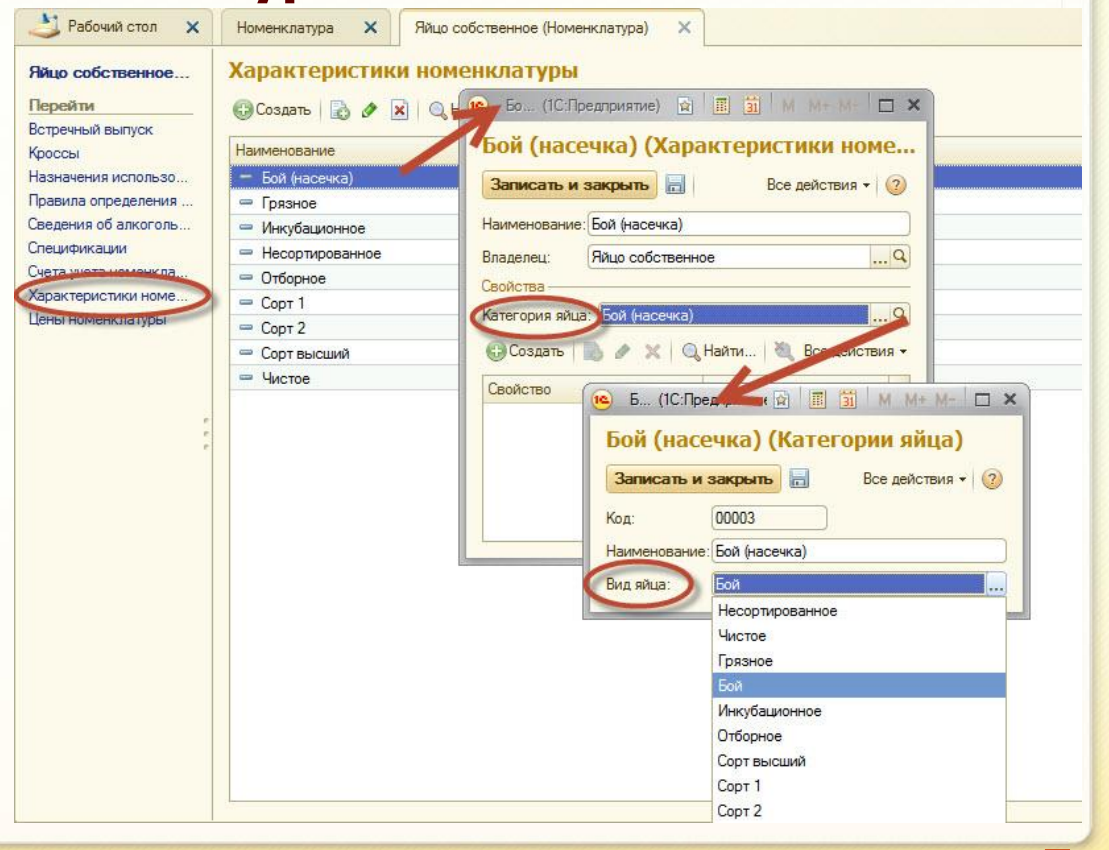

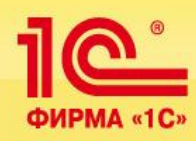

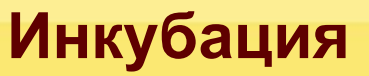

## **Основные отраслевые документы**

#### **Операции с яйцом**

- ❑ **Документ «Акт сортировки» предназначен для разделения яйца по категориям путем смены характеристик и/или номенклатуры. В нем возможно указать дальнейшее направление движения яйца, но фактического перемещения при проведении документа не производится.**
- ❑ **Документ «Акт закладки яйца» позволяет передать яйцо в производство с присвоением ему партии закладки.**
- ❑ **Документ «Акт выбытия яйца» служит для уменьшения яйца, находящегося на инкубации.**
- ❑ **Вывод молодняка отражается с помощью документа «Акт вывода и сортировки молодняка».**

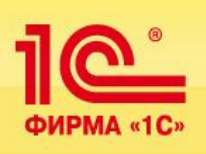

# **Инкубация**

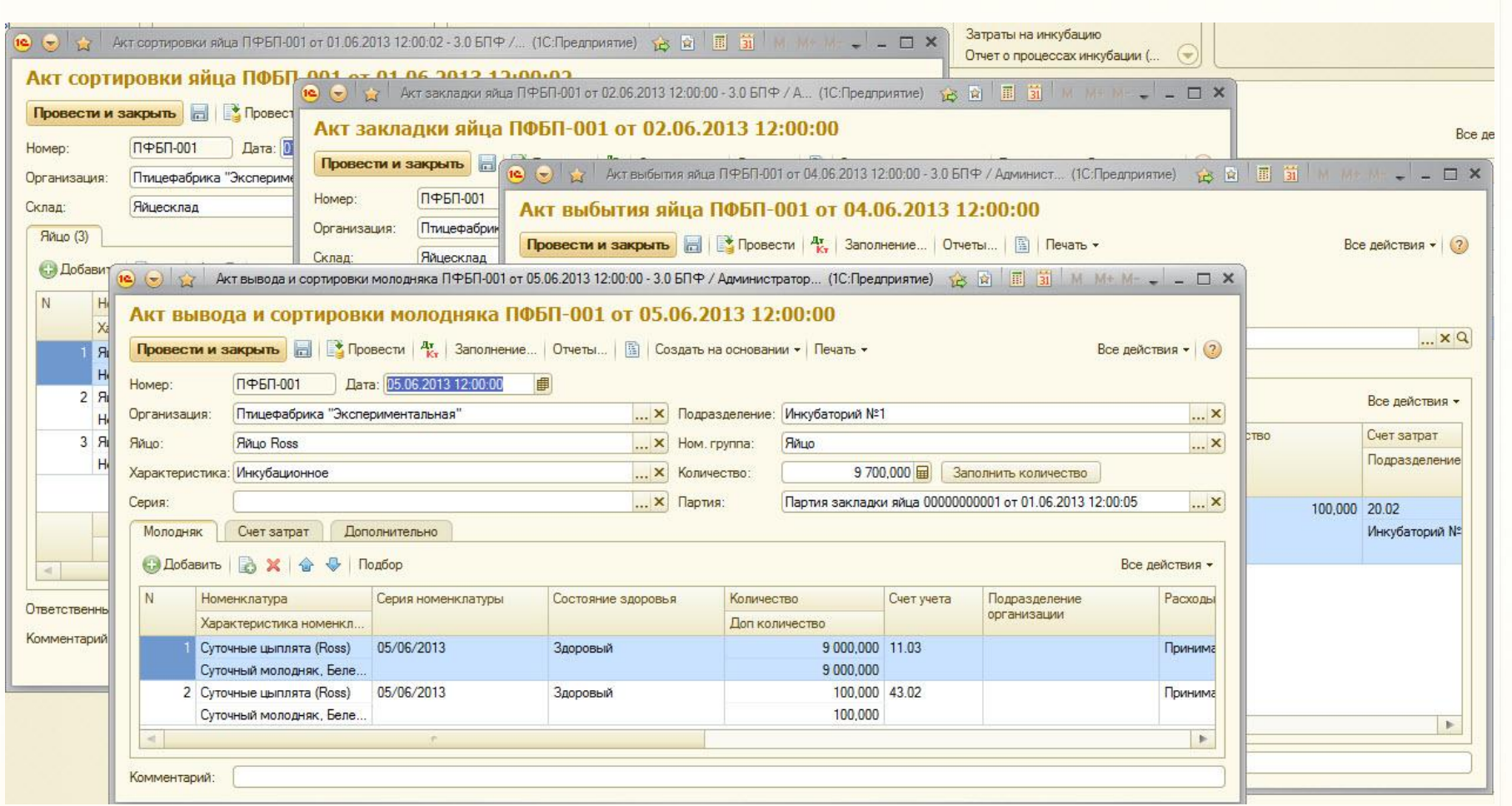

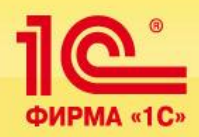

# **Отраслевая специфика и особенности учета птицы**

- ❑ **Учет птицы ведется по половозрастным группам и кроссам.**
- ❑ **Учет птицы рекомендуется вести по партиям выращивания для возможности сопоставления партий между собой, отслеживания движения птицы в разрезе партий и возраста птицы.**
- ❑ **Партии закладки определяются в момент сортировки или передачи яйца в инкубатор и затем могут быть изменены.**
- ❑ **Объект калькуляции себестоимости на этапе выращивания привес птицы.**
- ❑ **Объект калькуляции себестоимости на этапе содержания родительского или промышленного стада – яйцо, собранное с птицы.**

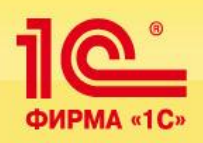

#### **Выращивание молодняка**

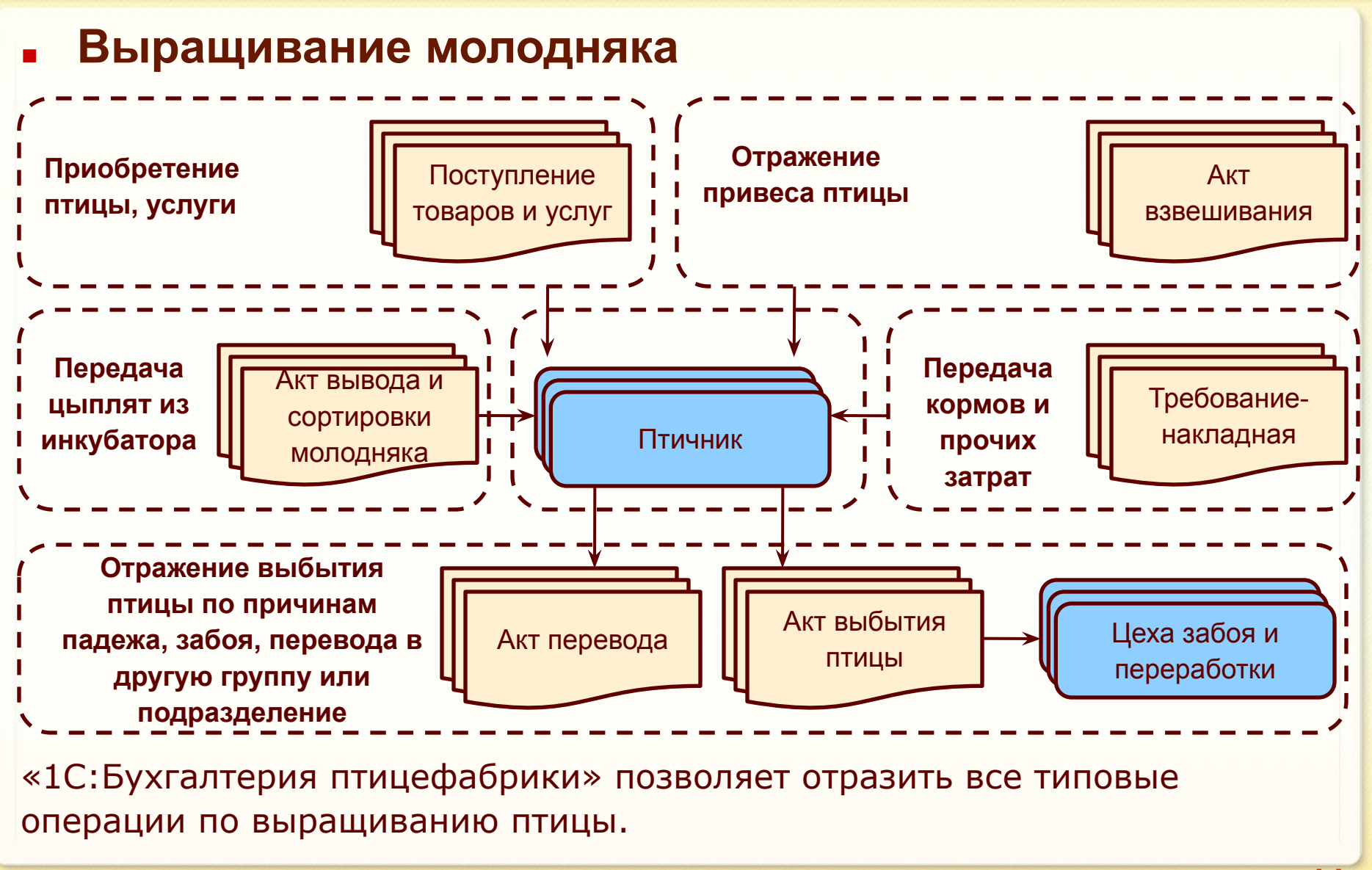

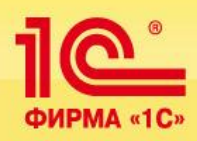

## **Первоначальное заполнение данных**

#### **Справочники «Номенклатура» и «Характеристики номенклатуры»**

✔ **Для птицы на закладке «Птицеводство» в справочнике «Номенклатура» обязательно должен быть заполнен реквизит «Вид номенклатуры» предопределенным значением «Птица». Это необходимо для отображения данных по птице в отраслевых отчетах и автоматического заполнения многих документов.**

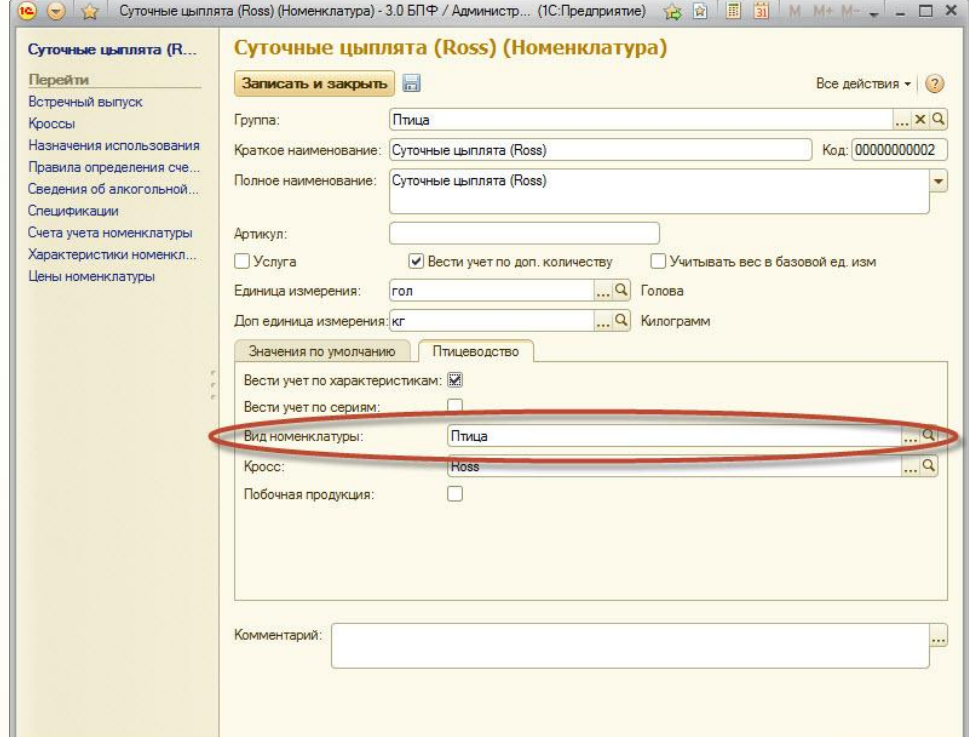

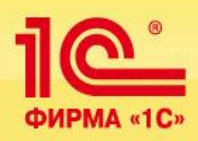

# **Справочники «Номенклатура» и «Характеристики номенклатуры» Первоначальное заполнение данных**

✔ **Для учета птицы по полу и/или возрастным группам можно использовать характеристики. При создании новой характеристики необходимо заполнять реквизит «Группа птицы», который обеспечивает группировку данных в отраслевых отчетах (например, СП-51 «Отчет о движении скота и птицы на ферме».**

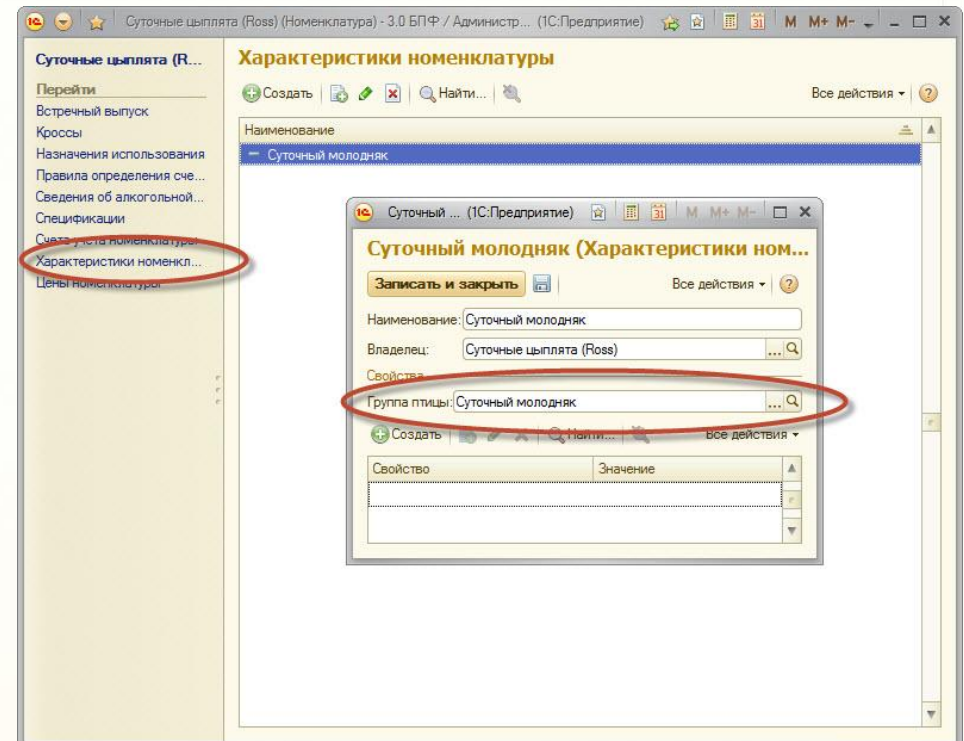

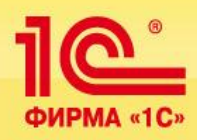

## **Первоначальное заполнение данных**

#### **Справочники «Номенклатура» и «Характеристики номенклатуры»**

✔ **Учет птицы может вестись по 2 единицам измерения параллельно. Нужно помнить, что базовая единица измерения используется при расчете себестоимости и стоимости списания птицы. Для птицы, находящейся на выращивании, именно весовая единица измерения является базовой.**

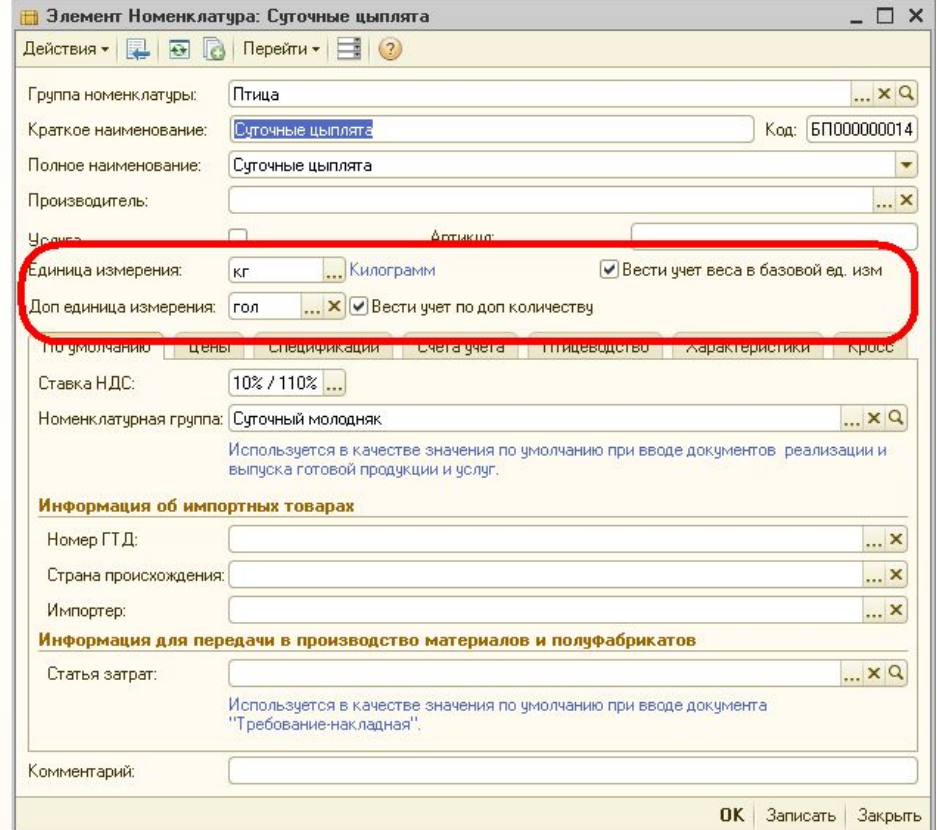

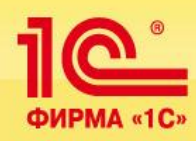

## **Основные отраслевые документы**

#### **Операции с птицей на выращивании**

- ❑ **Документ «Акт взвешивания» предназначен для регистрации привеса птицы.**
- ❑ **Документ «Акт перевода» позволяет перевести птицу из одной половозрастной группы в другую и/или сменить ее местонахождение (перевести из птичника в птичник).**
- ❑ **Документ «Акт выбытия птицы» служит для отражения выбытия птицы в результате падежа, планового, санитарного убоя или по другим причинам, кроме реализации.**
- ❑ **Реализация птицы осуществляется при проведении документа «Реализация товаров и услуг».**

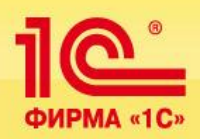

## **Выращивание молодняка**

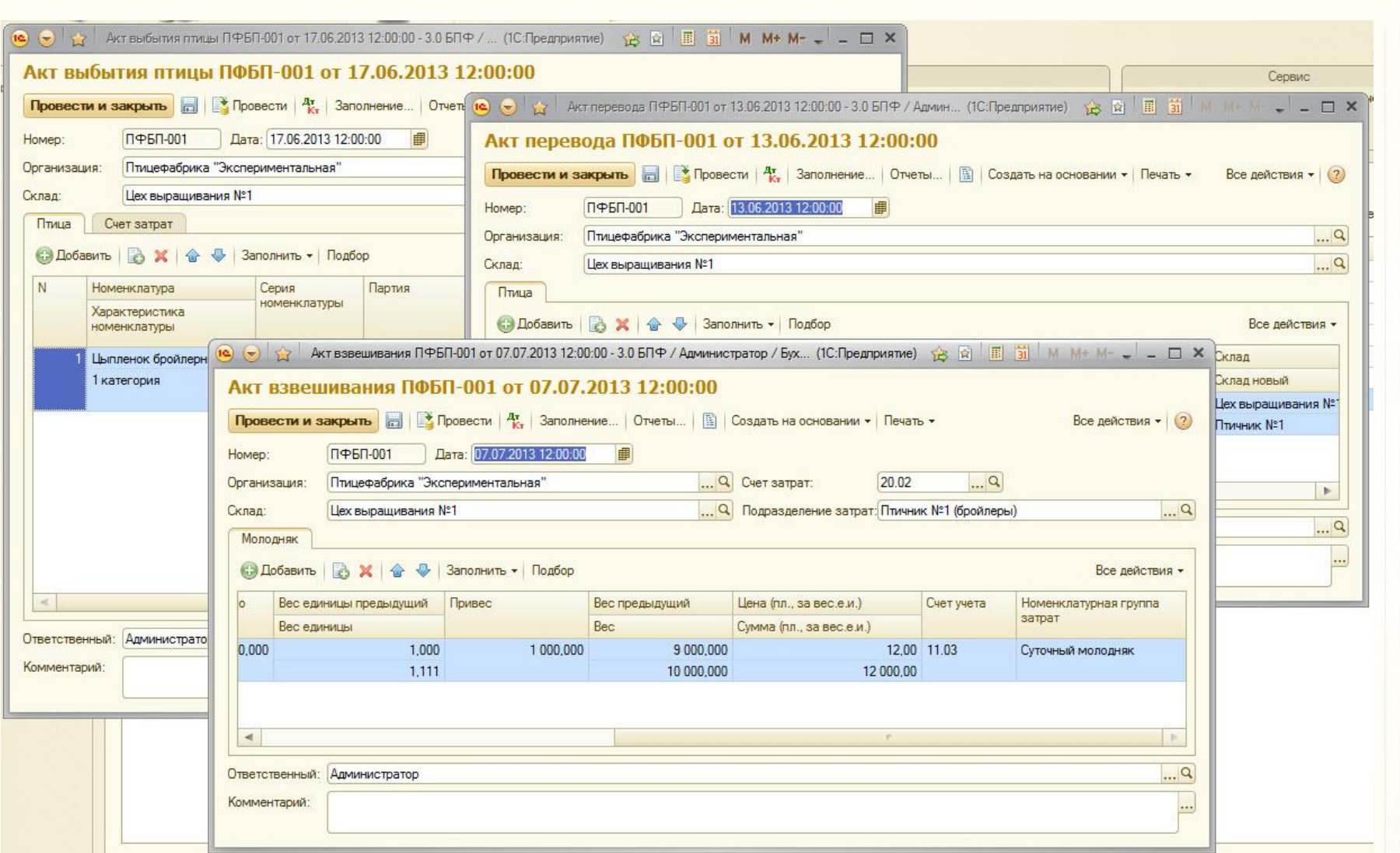

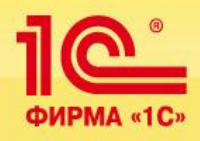

## **Содержание материнского и промышленного стада**

#### **■ Содержание материнского и промышленного стада**

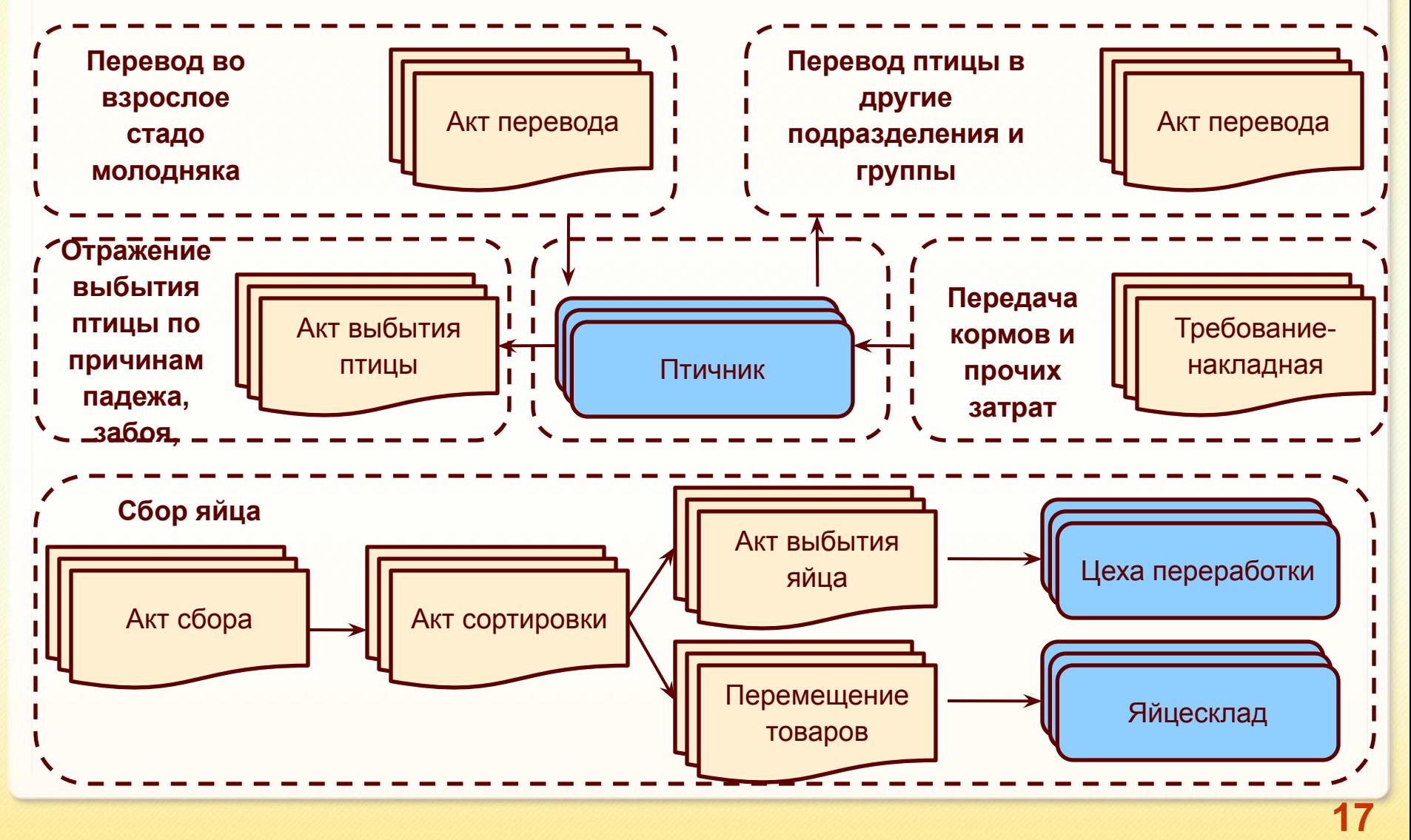

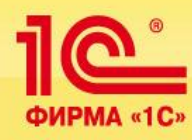

## **Основные отраслевые документы**

#### **Операции с птицей на выращивании**

- ❑ **Документ «Акт перевода» позволяет перевести птицу из одной половозрастной группы в другую и/или сменить ее местонахождение (перевести из птичника в птичник).**
- ❑ **«Акт сбора яйца» предназначен для отражения факта сбора яйца и оприходования его на склад.**
- ❑ **Документ «Акт сортировки яйца» предназначен для разделения яйца по категориям путем смены характеристик и/или номенклатуры. В нем возможно указать дальнейшее направление движения яйца, но фактического перемещения при проведении документа не производится.**
- ❑ **Документ «Акт выбытия яйца» служит для отражения факта выбытия яйца.**

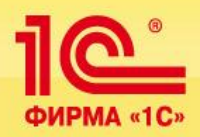

#### **Содержание материнского и промышленного стада**

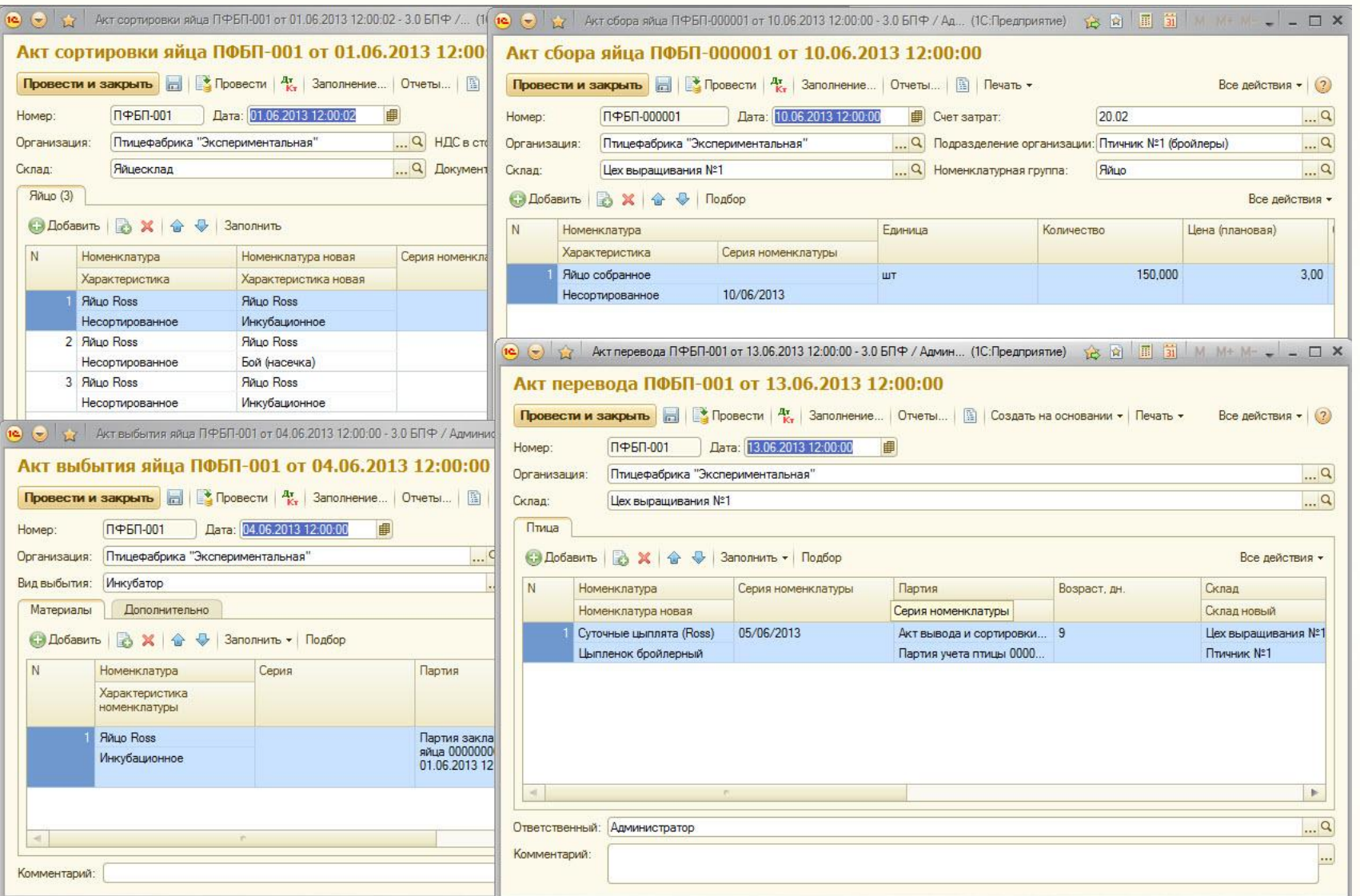

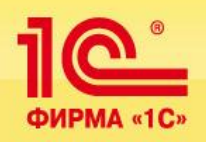

## **Мясопереработка**

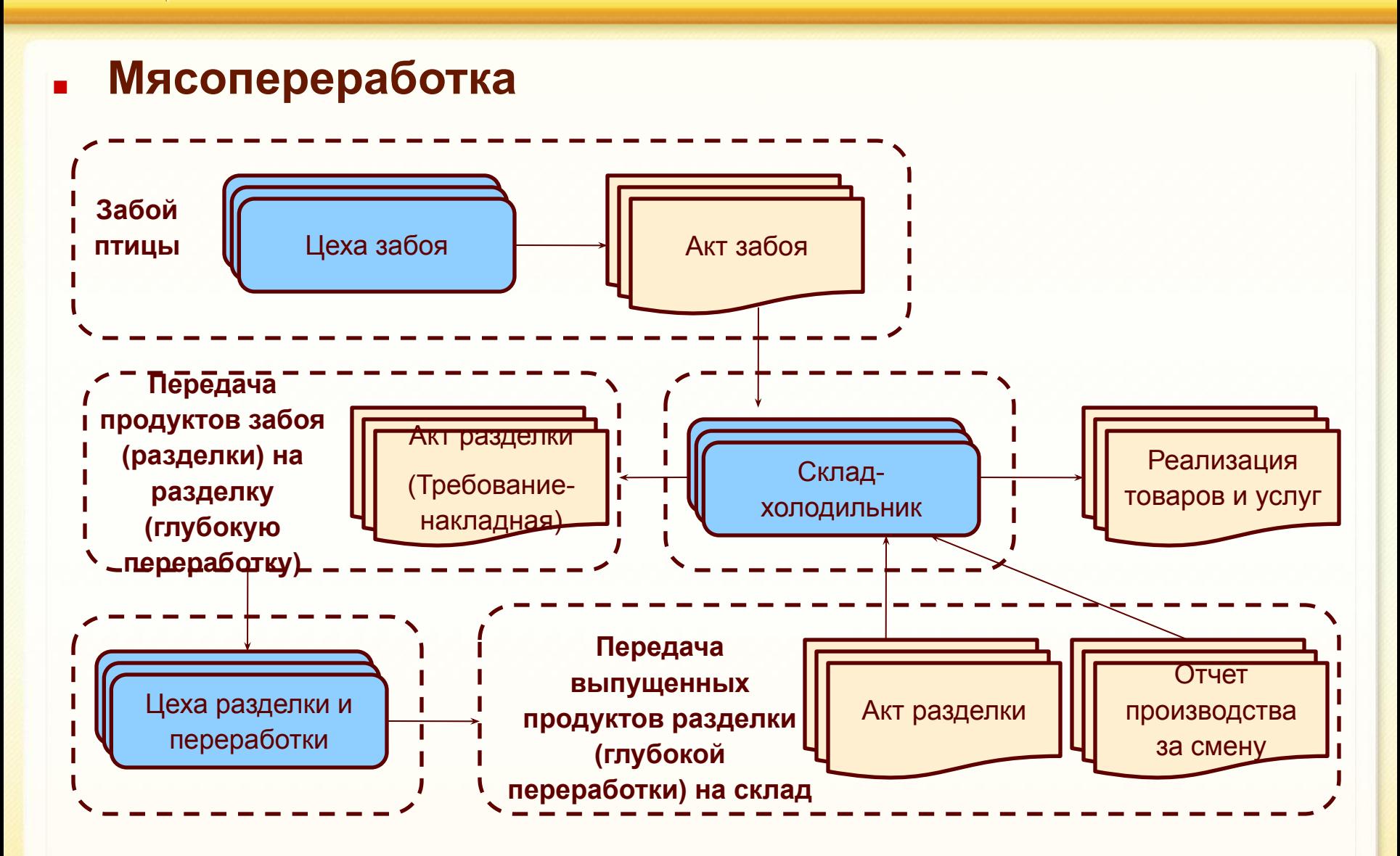

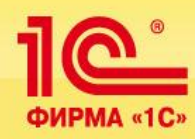

## **Основные отраслевые документы**

## **Операции с птицей в мясопереработке**

- ❑ **Документ «Акт забоя» позволяет отразить забой птицы и поступление на склад продукции забоя.**
- ❑ **Документ «Требование-накладная» позволяет списать на производственные затраты товарно-материальные ценности.**
- ❑ **Документ «Отчет производства за смену» предназначен для отражения факта выпуска готовой продукции и полуфабрикатов.**

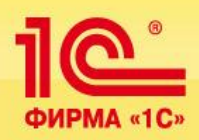

# **Мясопереработка**

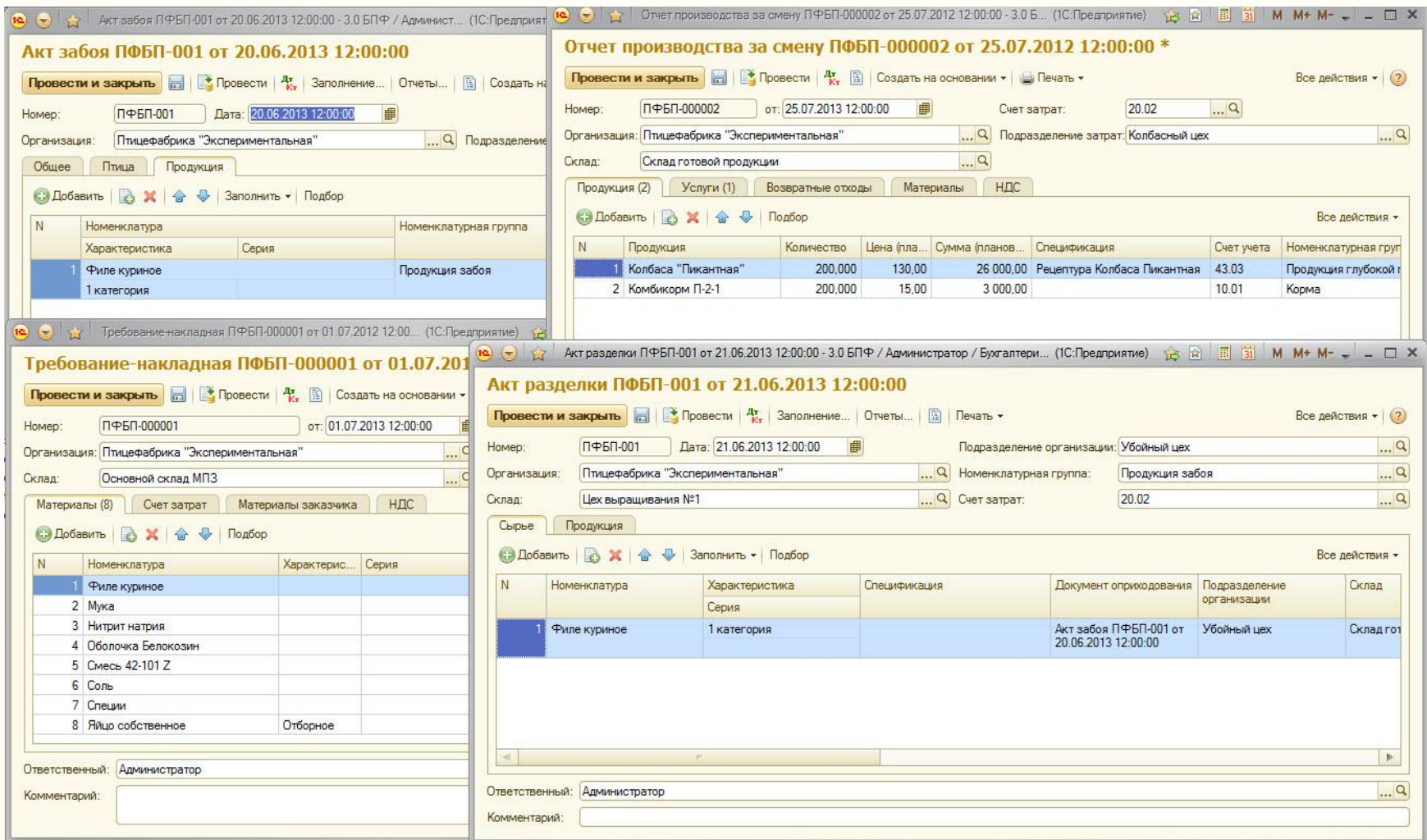

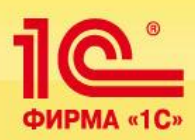

# **Отраслевая отчетность**

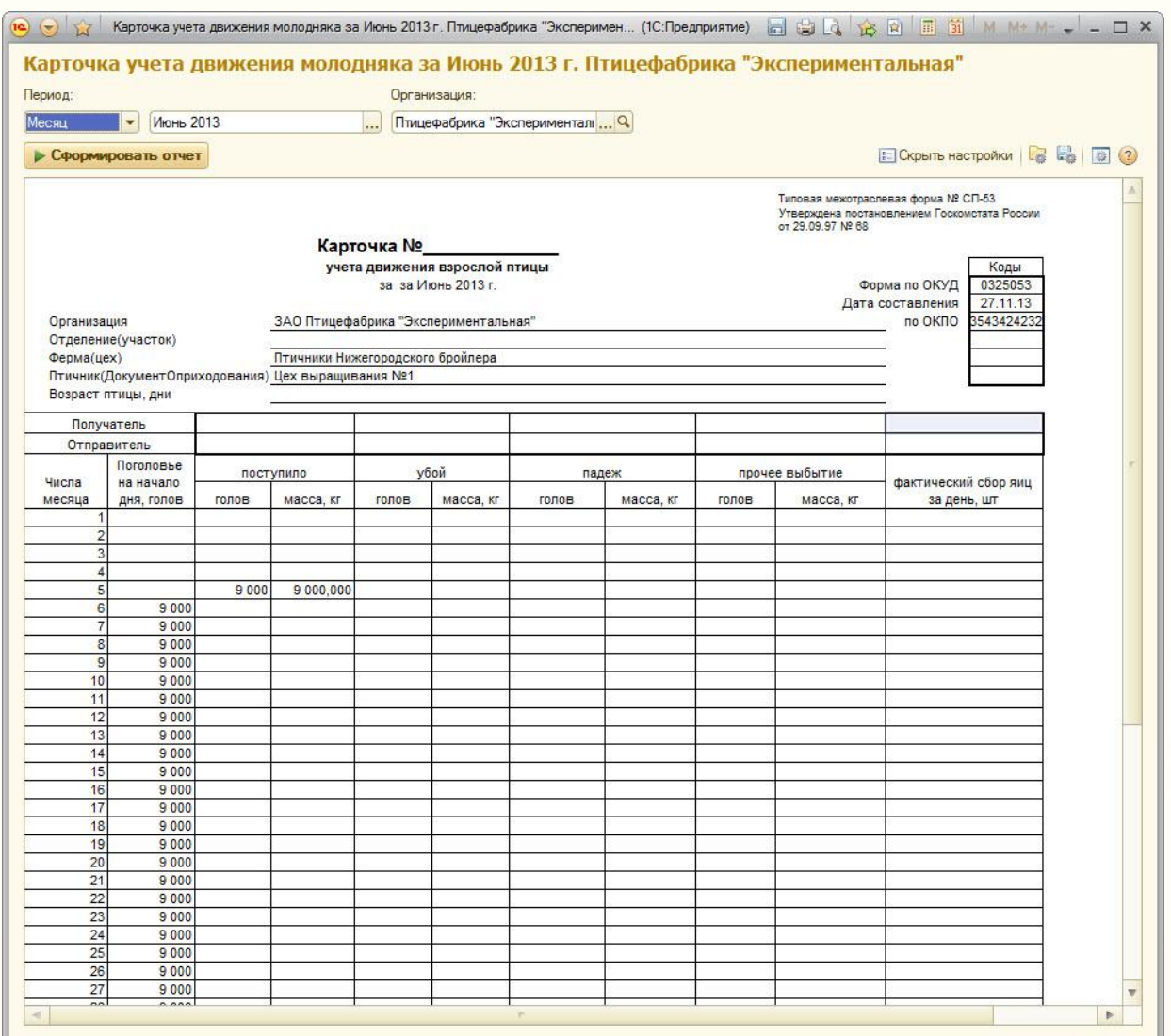